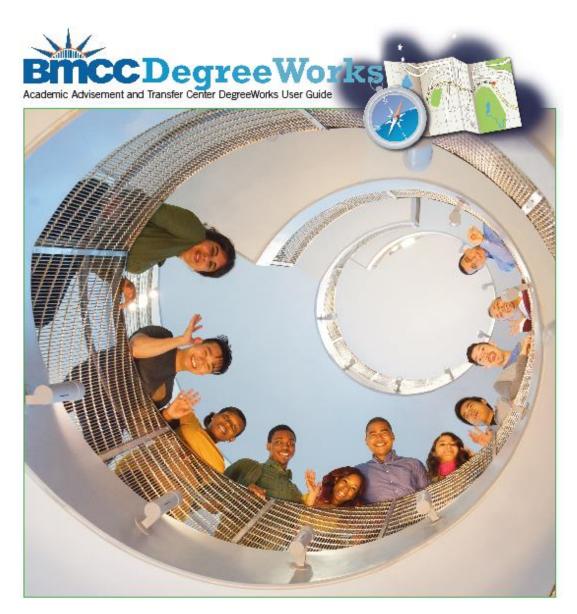

## Student Educational Planner User Guide for Staff & Faculty

199 Chambers Street Room S108 New York, NY 10007 Phone: 212.220.8315 Fax: 212.748.7476 Email: <u>DWHelp@bmcc.cuny.edu</u>

Updated: February 22, 2019

# Table of Contents

| Introduction to the Student Educational Planner | 1  |
|-------------------------------------------------|----|
| Creating a New Plan                             | 2  |
| Creating a Blank Plan                           | 2  |
| Creating a Plan from a Template                 | 6  |
| Editing a Plan                                  | 8  |
| Add requirement                                 |    |
| Moving a course to a different term             | 11 |
| Deleting a course                               | 11 |
| Deleting a term                                 | 11 |
| Reassigning a term                              | 12 |
| Creating Notes                                  |    |
| Tracking Features                               |    |
| Critical Indicator                              | 14 |
| On-track                                        | 14 |
| Off-track                                       | 14 |
| Warning                                         |    |
| View Modes                                      | 15 |
| Notes view                                      | 15 |
| Calendar view                                   | 15 |
| Audit view                                      | 16 |
| Edit view                                       | 16 |
|                                                 |    |

## Introduction

## What is the Student Educational Planner (SEP)?

The Student Educational Planner (SEP), is a feature of the current version of *DegreeWorks*. The SEP helps advisors and students work together to plan each term of coursework to ensure student success. By developing a plan, students will have a clear path of coursework needed in sequential order. In addition, advisors can use the features in the plan identify courses that are essential to students' timely degree completion.

| cu           | NYfirst                               | Pathy                  | vays  |             |       | mail                      | Course Sci                     | nedule                        | Help          | Print                   | Exception Man | agement                                                    | Log Out                                       |
|--------------|---------------------------------------|------------------------|-------|-------------|-------|---------------------------|--------------------------------|-------------------------------|---------------|-------------------------|---------------|------------------------------------------------------------|-----------------------------------------------|
|              | ent ID I4 4<br>P2644 Barret           | Name I<br>t, Octavia L |       | egree<br>AS |       | Major<br>Business Adminis | Classifica<br>tration Lower Fr |                               |               |                         |               |                                                            |                                               |
|              | ets Planner<br>ner for: Barrett, Octa |                        | Notes | Petit       | tions | Exceptions                | GPA Calc                       |                               |               | ,                       | View: Edit    | • View                                                     | Plan List New P                               |
| Jescription: | Advised on N                          | ovember 21, 201        | 8     |             |       |                           |                                | Active                        | Locked        |                         |               | * Still Needed                                             |                                               |
| Degree:      | Associate in                          | Science                |       |             |       |                           |                                | <ul> <li>Level: Ur</li> </ul> | dergraduate   |                         |               | Re                                                         | fresh Collapse /                              |
| fracking Sta | itus: Not displaye                    | d, plan is not acti    | və    |             |       |                           |                                |                               |               |                         |               | <ul> <li>Associate in 5</li> <li>Writing Intent</li> </ul> |                                               |
| * SPRING     |                                       | Credits: 13.0          | 0     |             |       |                           |                                |                               |               | Reassign Delete this t  |               | CUNY Skills                                                | Assessment                                    |
|              | Course Regulrem                       |                        | ·     | -           |       | Credits                   |                                |                               | Minimum Grade | Realing                 | Notes         |                                                            | neral Education Requir<br>ness Administration |
|              | MAT 150.5                             | arris.                 |       |             | 0     | 4.0                       |                                |                               | None          |                         | notes         |                                                            |                                               |
|              | MAI 160.5                             |                        |       |             | 0     | 4.0                       |                                |                               | None          |                         |               |                                                            |                                               |
|              | ENG 201                               |                        |       | Q           | 0     | 3.0                       |                                |                               | None          |                         |               |                                                            |                                               |
|              | SBE 100                               |                        |       | Q,          | 0     | 3.0                       |                                |                               | None          |                         |               |                                                            |                                               |
|              | SPE 100                               |                        |       | Q,          | 0     | 3.0                       |                                |                               | None          |                         | - B           | -                                                          |                                               |
| FALL 2       | 019 Total (                           | Credits: 12.0          | 0     |             |       |                           |                                |                               |               | Reassign Delete this to |               |                                                            |                                               |
| Critical     | Course Requirem                       | ent                    |       |             |       | Credits                   |                                |                               | Minimum Grade |                         | Notes         |                                                            |                                               |
|              | BUS 150                               |                        |       | Q,          | 0     | 3.0                       |                                |                               | None          |                         | · •           |                                                            |                                               |
|              | MAR 100                               |                        |       | Q           | 0     | 3.0                       |                                |                               | None          |                         |               |                                                            |                                               |
|              | ECO 201                               |                        |       | Q,          | 0     | 3.0                       |                                |                               | None          |                         |               |                                                            |                                               |
|              |                                       |                        |       |             | _     |                           |                                |                               |               |                         |               | Courses                                                    |                                               |

As you begin to explore the SEP, this guide will assist you with learning how to use the system to plan future classes, keep track of requirements, and record notes for students regarding their academic records.

If you have experience any difficulty, or have any questions/feedback about SEP, please email <u>dwhelp@bmcc.cuny.edu</u>.

## Creating a New Plan

There are two different options for creating a new plan: *Blank Plan* or *Select Template*. *Blank Plans* are useful for students that are already in progress towards their degree completion, while Templates will be most beneficial to new students who have not yet started their academic career at BMCC.

#### Creating a Blank Plan

- 1. Begin by logging into DegreeWorks.
- 2. Enter CUNYfirst ID (EMPLID) number into the Student ID field.
- 3. Select the *Plans* tab near the top left of the page.
  - a. If a plan exists, the page will default to the Active Plan. You can then create a new plan by selecting *New Plan* in the upper right corner.
  - b. If a plan does not exist, you will be prompted to create one. (In the example below, a plan has not yet been created).
  - c. Select Blank Plan.

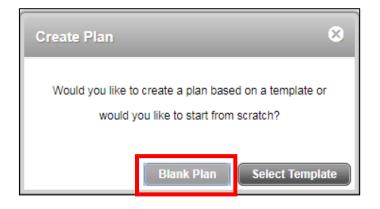

4. Name the plan by entering text such as "Graduation Plan" in the *Description* box and check off the Active and Locked boxes.

| Degree                                                                                           | Works<br>Ivisement System       |                       |                                                                                                    |                             | BMCC  | ;              |                                                      |                                      |
|--------------------------------------------------------------------------------------------------|---------------------------------|-----------------------|----------------------------------------------------------------------------------------------------|-----------------------------|-------|----------------|------------------------------------------------------|--------------------------------------|
| CUNYfirst<br>Find Student ID                                                                     | Pathways Name                   | Email Degree Major AS | ience Lower Soph( 07)                                                                                                   | Help<br>t Audit<br>'04/2018 | Print | Exception Mana | gement                                               | Log Out                              |
| Student Planner for: Ko,Myat<br>Description:<br>Degree: Associate<br>Tracking Status: Not displa | in Science                      |                       | C Active                                                                                                    | Locked                      | View  | Edit           | Still Needed Ref     Associate in S     Pathways-Ger | cience<br>neral Education Requiremer |
| for assistance in interpreting t                                                                 | his report. This plan is not yo |                       | as toward completion of the above re<br>not official notification of completion of<br>copy of your academic transcript. |                             |       |                | Major in Comp<br>Major in Comp                       | uter Science                         |

5. Select the 💽 symbol to see a list of available terms and to add a term to the plan.

| Deg               | STEE Works                                        |                                  |                                         |                                 | BMCC                         | ;                      |                                                                                 |                            |
|-------------------|---------------------------------------------------|----------------------------------|-----------------------------------------|---------------------------------|------------------------------|------------------------|---------------------------------------------------------------------------------|----------------------------|
| CUNYfi            | ,                                                 | Email                            | Course Schedule                         | Help                            | Print                        | Exception Mana         | igement                                                                         | Log Out                    |
| Find Student      | ID II II Name II De                               | sgree Major<br>S T Computer Sci  |                                         | nst Audit<br>7/04/2018          |                              |                        |                                                                                 |                            |
| Worksheets        | Planner Plans Notes                               | Petitions Exceptio               | GPA Calc                                |                                 |                              |                        |                                                                                 |                            |
| Student Planner f | for: Ko,Myat Thu                                  |                                  |                                         |                                 | Viev                         | V: Edit                | View                                                                            | Plan List New Plan         |
| Description:      | Graduation Plan                                   |                                  | Active                                  | Locked                          |                              |                        | <ul> <li>Still Needed</li> </ul>                                                |                            |
| Degree:           | Associate in Science                              |                                  | Level:                                  | Undergraduate                   |                              | _                      | Ref                                                                             | resh Collapse All          |
| Tracking Status:  | Not displayed, plan is not active                 |                                  |                                         |                                 |                              |                        | <ul> <li>Associate in S</li> <li>Pathways-Ger</li> <li>Major in Comp</li> </ul> | neral Education Requiremer |
| Disclaimer: You a | re encouraged to use this degree plan as a gu     | uide for tracking your progres   | ss toward completion of the above       | requirements. Your academic     | advisor or the Registrar's O | ffice may be contacted |                                                                                 |                            |
| for assistance in | interpreting this report. This plan is not your a | cademic transcript and it is n   | not official notification of completion | of degree or certificate requir | ements. Please contact the   | Registrar's Office     |                                                                                 |                            |
| regarding this de | gree plan, your official degree/certificate com   | pletion status, or to obtain a d | copy of your academic transcript.       |                                 |                              |                        |                                                                                 |                            |
|                   |                                                   |                                  |                                         |                                 |                              |                        |                                                                                 |                            |

- 6. Select an upcoming term FALL 2018, for example.
  - a. NOTE: You can add multiple terms at this point.

| Worksheets        | Planner Plan                 | 6 Notes           | Petitions           | Exceptions          | GPA Calc        |           |                                                      |                          |                       |                                    |
|-------------------|------------------------------|-------------------|---------------------|---------------------|-----------------|-----------|------------------------------------------------------|--------------------------|-----------------------|------------------------------------|
| Student Planner   | for: Ko,Myat Thu             |                   |                     |                     |                 |           |                                                      | View: Edit               | - (                   | View Plan List New Plan            |
| Description:      | Graduation Plan              |                   |                     |                     |                 | ✓ A       | Active 📃 Locked                                      | Ð                        | CHIL No.              | wheet                              |
| Degree:           | Associate in Science         |                   |                     |                     | Ŧ               | Level:    | el: Undergraduate                                    |                          | Add Term<br>FALL 2018 | esh Collapse All                   |
| Tracking Status:  | Not displayed, plan is n     | ot active         |                     |                     |                 |           |                                                      |                          | FALL 2018             | ience<br>eral Education Requiremen |
| Disslaimor:You a  | ro oncouraged to use this    | iograa plan aa    | a quido for trackir | a your program tou  | ard completion  | of the el | above requirements. Your academic advisor or the Reg | istrar'a Office may be s | SUMMER 2019           | iter Science                       |
|                   |                              |                   |                     |                     |                 |           | above requirements. Tour academic advisor of the Reg |                          | FALL 2019             |                                    |
| regarding this de | gree plan, your official deg | ree/certificate c | ompletion status,   | or to obtain a copy | of your academi | c transc  | cript.                                               | -                        | SPRING 2020           |                                    |
|                   | SUM                          |                   |                     |                     |                 |           |                                                      |                          | SUMMER 2020           |                                    |
|                   |                              |                   |                     |                     |                 |           |                                                      |                          | FALL 2020             |                                    |
|                   |                              |                   |                     |                     |                 |           |                                                      |                          | SPRING 2021           |                                    |

- 7. After selecting the term(s), you will see them appear near the top of the page.
- To add a course using the Drag & Drop method, click the arrow next to the requirement that needs to be fulfilled in the Still Needed menu on the right side of the screen.
   a. NOTE: The Still Needed menu will only display requirements that have not been taken or planned for in the CURRENT major. If you are advising for a change of major, this menu should not be used.

| Worksheets                                  | Planner Plans Notes Petitions Exceptions G                                                                                                    | PA Calc                                                             | View: Edit       | View Plan List New Plan                                                                                |
|---------------------------------------------|----------------------------------------------------------------------------------------------------|---------------------------------------------------------------------|------------------|----------------------------------------------------------------------------------------------------|
| Description:<br>Degree:<br>Tracking Status: | Graduation Plan<br>Associate in Science<br>Not displayed, plan is not active                                                                                                    | Active      Locked     Locket     Undergraduate                     |                  | Still Needed     Refresh Collapse All     Associate in Science     Pathways-General Education Required |
| FALL 2018                                   | 2                                                                                                    | Reassign<br>Reassign                                                | Delete this term | REQUIRED COMMON CORE<br>Life & Physical Sciences<br>1 Class in<br>PHY 215                              |
| for assistance in                           | re encouraged to use this degree plan as a guide for tracking your progress toward or<br>interpreting this report. This plan is not your academic transcript and it is not official in<br>gree plan, your official degree/certificate completion status, or to obtain a copy of you | notification of completion of degree or certificate requirements. F |                  | CURRICULUM REQUIREMENT.<br>Data Structures<br>1 Class in<br>CSC 331                                    |

9. To add a class to a term, select the class from the Still Needed menu on the right and drag it to the term until you see the course has a blue check mark next to it – then 'drop it' into that term.

| Worksheets         Planner         Plans         Notes         Petitions         Exceptions         GPA Calc           Student Pl         Image: Student Pl         Image: Stud | View: Edit                                                                                            | View Plan List New Plan                                                                                 |
|----------------------------------------------------------------------------------------------------|----------------------------------------------------------------------------------------------------|----------------------------------------------------------------------------------------------------|
| Description:         Graduation Plan           Degree:         Associate in Science           Tracking Status:         Not displayed, plan is not active                                                                                                    | Active Locked  Cevel: Undergraduate                                                                   | Still Needed     Refresh Collapse All     Associate in Science      Pathways-General Education Required |
| ✓ FALL 2018 Total Credits: 0.0     ✓ SPRING 2019 Total Credits: 0.0                                                                                                    | Reassign     Delete this term     +     =       PHY 215     Reassign     Delete this term     +     = | REQUIRED COMMON CORE<br>Life & Physical Sciences<br>1 Class in                                          |
| Disclaimer:You are encouraged to use this degree plan as a guide for tracking your progress toward completion of<br>for assistance in interpreting this report. This plan is not your academic transcript and it is not official notification<br>regarding this degree plan, your official degree/certificate completion status, or to obtain a copy of your academic                                                                                                    | of completion of degree or certificate requirements. Please contact the Registrar's Office            | PHY 215 Major in Computer Science CURRICULUM REQUIREMENT. Data Structures                               |

- 10. Continue adding classes from the Still Needed menu until you are satisfied with the plan.
  - a. NOTE: You must hit the <u>Refresh</u> button in the Still Needed area to display only the classes not complete or planned.
- 11. Save the Plan, by clicking the <u>Save</u> button at the bottom right of the page. It is recommended that plans are saved early and often.

| Worksheets Planner Plans Notes P                                                                                                    | titions Exceptions GPA Calc                                                                                                    |                                                                                                 |
|----------------------------------------------------------------------------------------------------|----------------------------------------------------------------------------------------------------|-------------------------------------------------------------------------------------------------|
| Student Pl                                                                                                    |                                                                                                    | Mew: Edit View Plan List New Plan                                                               |
| Description:         Graduation Plan           Degree:         Associate in Science           Tracking Status:         Not displayed, plan is not active                                                                                                    | Active      Locked     Level: Undergraduate                                                                                                    | Still Needed      Refresh Collapse All      Associate in Science      Major in Computer Science |
| ▼ FALL 2018         Total Credits: 0.0         Image: Total Credits: 10.0         Image: Total Credits: 10.0         Image: Total Credits: |                                                                                                    | cassign       Delete this term                                                                  |
| Critical Course Requirement                                                                                                    | Credits Minimum Grade                                                                                                    | Notes MAT 206 will fulfill 4 elective<br>credits, if needed. The remaining                      |
|                                                                                                    | 3 4.0 None                                                                                                    | credits can be satisfied by                                                                     |
|                                                                                                    | 3.0 None                                                                                                    | taking STEM variants in the Common Core.                                                        |
| CSC 350                                                                                                    | 3.0 None                                                                                                    |                                                                                                 |
| contacted for assistance in interpreting this report. This plan is n                                                                                                    | e for tracking your progress loward completion of the above requirements. Your acade<br>t your academic transcript and it is not official notification of completion of degree or c<br>certificate completion status, or to obtain a copy of your academic transcript. |                                                                                                 |
|                                                                                                    |                                                                                                    | Audit What-If Delete Save As Save                                                               |

- 12. To see how the planned classes will fulfill the remaining requirements, click the Audit button.
  - a. You will see an increase in the percentage on the Degree Progress bar.
  - b. You will also see a summary of which requirements under the degree are planned.

| ud | Plan Audit                                                                  |                                                     |                                       |                                                        | ×     | 5 |  |  |  |  |
|----|-----------------------------------------------------------------------------|-----------------------------------------------------|---------------------------------------|--------------------------------------------------------|-------|---|--|--|--|--|
| es | В                                                                           | Borough of Manhattan Community College              |                                       |                                                        |       |   |  |  |  |  |
| eg | New Planner Worksheet WA314P6S as of 07/10/2018 at 16:14                    |                                                     |                                       |                                                        | Print |   |  |  |  |  |
| ac | Preferred Name                                                              |                                                     |                                       |                                                        |       |   |  |  |  |  |
| -  | Legal Name                                                                  | Academic Status                                     | (GST) Good Academic Standing          |                                                        |       |   |  |  |  |  |
| 1  | ID                                                                          | Student Group                                       | (GROUPS)ATB ESL OUT2 PTK (SI)TFL-XRQT |                                                        |       |   |  |  |  |  |
|    | Transfer Credits                                                            | Cumulative GPA                                      | 3.967                                 |                                                        |       |   |  |  |  |  |
|    | Requirements                                                                | Degree Progress<br>97%                              |                                       |                                                        |       |   |  |  |  |  |
|    | Credits                                                                     | 95%                                                 |                                       |                                                        |       |   |  |  |  |  |
|    |                                                                             |                                                     |                                       |                                                        | _     |   |  |  |  |  |
| s  | Associate in Science                                                        |                                                     | Academic Year: 2<br>CUM GPA: 3        | 2017-2018U Credits Required:<br>3.967 Credits Applied: |       |   |  |  |  |  |
| r  | Unmet conditions for this set of requirements: 60 credits are required. You | u currently have 57, you still need 3 more credits. | CUM GPA: 3                            | 3.967 Credits Applied:                                 | 57    |   |  |  |  |  |
| 9  | ✓ GPA Requirement Met                                                       |                                                     |                                       |                                                        |       |   |  |  |  |  |
| 1  | Writing Intensive Requirement                                               |                                                     |                                       |                                                        |       |   |  |  |  |  |
| 1  | Skills Assessment                                                           |                                                     |                                       |                                                        |       |   |  |  |  |  |
|    | PATHWAYS - General Education Requirements - AS                              |                                                     |                                       |                                                        |       |   |  |  |  |  |

c. You will see the  $\square$  symbol next to the planned requirements along with the class.

| Stud        | Plan Audit                                                              |                                                       |                                                                                  |
|-------------|-------------------------------------------------------------------------|-------------------------------------------------------|----------------------------------------------------------------------------------|
| Des:<br>Deg | Pathways-General Education Requirements - AS                            |                                                       | Academic Year: 2017-2018U Credits Required: 30<br>Credits Applied: 31            |
| Trac        | REQUIRED COMMON CORE                                                    |                                                       |                                                                                  |
| _           | English Composition                                                     | ENG 101, ENG 201                                      | S                                                                                |
| _           | 🔽 Mathematical & Quantitative Reasoning                                 | MAT 301                                               |                                                                                  |
| -           | Life & Physical Sciences                                                | (PHY 215)                                             |                                                                                  |
|             |                                                                         |                                                       |                                                                                  |
|             | World Cultures and Global Issues                                        | ASN 111 (IP)                                          |                                                                                  |
|             | U.S. Experiences in Its Diversity                                       | POL 100                                               |                                                                                  |
|             | Creative Expression                                                     | SPE 100 (IP)                                          |                                                                                  |
|             | Individual and Society                                                  | SOC 100 (IP)                                          |                                                                                  |
|             | Scientific World                                                        |                                                       |                                                                                  |
| Disc        | Principles in Info Technology & Computation                             | CSC 101                                               |                                                                                  |
| for as      | Scientific World                                                        | CHE 201                                               |                                                                                  |
| rega        | Major in Computer Science                                               |                                                       | Academic Year: 2017-2018U Credits Required: 30<br>GPA: 4.000 Credits Applied: 26 |
|             | Unmet conditions for this set of requirements: 30 credits are required. | You currently have 26, you still need 4 more credits. |                                                                                  |
|             | CURRICULUM REQUIREMENTS                                                 |                                                       |                                                                                  |
|             | Introduction to Programming                                             | CSC 111                                               |                                                                                  |
|             | Advanced Programming Techniques                                         | CSC 211 (IP)                                          |                                                                                  |
|             | Fundamentals of Computer Systems                                        | CSC 215 (IP)                                          |                                                                                  |
|             | Discrete Structures & Apps to Computer Sci                              | CSC 231 (IP)                                          |                                                                                  |
|             | Data Structures                                                         | (CSC 331)                                             |                                                                                  |
|             | Software Development                                                    | (CSC 350)                                             |                                                                                  |
|             |                                                                         |                                                       | Support                                                                          |

Creating a Plan from a Template

A template is the DegreeWorks equivalent of a degree map. Once applied to a student's record, it is adjustable. If a change has to be made to the master template, please contact <u>dwhelp@bmcc.cuny.edu.</u>

Selecting a Template

- 1. Begin by logging into DegreeWorks.
- 2. Enter the CUNYfirst ID (EMPLID) number in the Student ID field.
- 3. Select the Plans tab near the top left of the page.
  - a. If a plan exists, the page will default to the Active Plan. You can create a new plan by selecting "New Plan" in the upper right corner.
  - b. If a plan does not exist, you will be prompted to create one. (In this example, a plan has not yet been created.)
  - c. Select "Select Template".

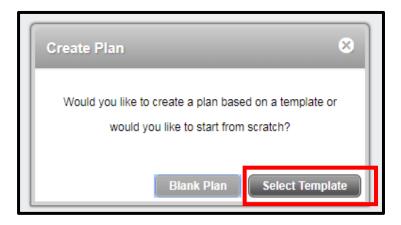

4. Select "Advanced Search" in the upper right corner and the following window will appear.

| Filter:                   |   | Advanced Searce  | ch  |
|---------------------------|---|------------------|-----|
| Major                     | - |                  | ×   |
| Catalog Year              | Ŧ |                  | 8   |
| Degree<br>Add Another Tag | ¥ | ▼                | ×   |
|                           |   | Clear Cancel App | ply |

5. Click on the drop-down menu in the Major filter to view a list of majors with templates. Once you have selected the template, click "OK".

| Select Option |                               |
|---------------|-------------------------------|
| ACC-AAS       | Accounting                    |
| ACC-CERT      | Accounting Certificate        |
| ANI-AS        | Animation and Motion Graphics |
| AFH-AA        | Art Foundation Art History    |
| AFS-AS        | Art Foundation Studio Art     |
| EDB-AA        | Bilingual Childhood Education |
| BTE-AS        | Biotechnology                 |
|               | Clear OK                      |

6. Once you have selected the major, click on Apply to conduct the search.

| Filter:         |   |                       | Advanced     | d Search |
|-----------------|---|-----------------------|--------------|----------|
| Major           | - | (ACC-AAS, Accounting) |              | • 🗴      |
| Catalog Year    |   |                       |              | • 🗴      |
| Degree          |   |                       |              | • 🗴      |
| Add Another Tag |   |                       |              |          |
|                 |   |                       | Clear Cancel | Apply    |

Alternatively, if you do not want to use the search feature, you can scroll through the list of available templates and double click on the template you want to select or search using the template description box. Once you find the template you'd like to use, double click on the row to select the template.

| Browse Templates               |       |                       |             |              |   |        |             |          |            |         |            |
|--------------------------------|-------|-----------------------|-------------|--------------|---|--------|-------------|----------|------------|---------|------------|
| Search by Template Description | Go Fi | ilter: Major(ACC-AAS, | Accounting) |              |   |        |             |          |            | Advan   | ced Search |
|                                |       |                       |             |              |   |        |             |          |            |         |            |
| Description                    | ¢     | Major                 | \$          | Catalog Year | ¢ | Degree | Term Scheme | \$<br>ID | ≎ Who ≎    | What \$ | Modified 🗘 |
| ACC 2-Year Plan Fall Start     |       | ACC-AAS               |             | 2017-2018U   |   | AAS    | 4SEMFA      | тоо      | wski,Krist | NOT SET | 7/5/17     |
| ACC 2-Year Plan Spring Start   |       | ACC-AAS               |             | 2017-2018U   |   | AAS    | 4SEMSP      | тоо      | wski,Krist | NOT SET | 5/10/17    |
| ACC 2.5 Year Plan Fall Start   |       | ACC-AAS               |             | 2017-2018U   |   | AAS    | 5SEMFA      | T00      | wski,Krist | NOT SET | 4/27/17    |
| ACC 2.5 Year Plan Spring Start |       | ACC-AAS               |             | 2017-2018U   |   | AAS    | 5SEMSP      | T00      | nas,Carei  | NOT SET | 4/27/17    |
| ACC 3 Year Plan Fall Start     |       | ACC-AAS               |             | 2017-2018U   |   | AAS    | 6SEMFA      | T00      | wski,Krist | NOT SET | 4/27/17    |
| ACC 3 Year Plan Spring Start   |       | ACC-AAS               |             | 2017-2018U   |   | AAS    | 6SEMSP      | тоо      | wski,Krist | NOT SET | 4/27/17    |

#### Selecting a Term for a Template

This window will popup, asking which term the student is starting. Choose the term and click "OK".

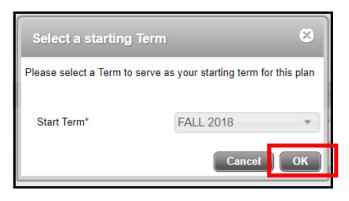

Now that the template has been applied, it is now possible to make adjustments as needed, following the instructions for "Editing a Plan."

## Editing a Plan

#### Add Requirement

After adding a term, select the 🔄 symbol in the term's header to expand the Add Requirement options.

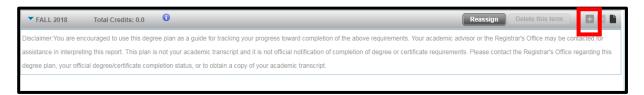

The following options will appear: Choice, Course, GPA, and Placeholder.

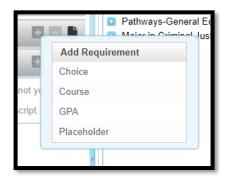

- 1. Use the <u>Choice</u> requirement option when the student has an option between two or more classes during a given semester.
  - a. Select the "…" button.

| Student Planner f | or: Ko,Myat Thu                   |                      | View: Edit                |       | Ŧ             |
|-------------------|-----------------------------------|----------------------|---------------------------|-------|---------------|
| Description:      | Graduation Plan                   | Active Locked        |                           |       | ▼ Stil        |
| Degree:           | Associate in Science              | Level: Undergraduate |                           |       |               |
| Tracking Status:  | Not displayed, plan is not active |                      |                           |       | D As:<br>D Pa |
| <b>FALL 2018</b>  |                                   |                      | Reassign Delete this term |       | D Ma          |
| Critical Cho      | pice Requirement                  | Minimum Credits      | Minimum Grade             | Notes |               |
|                   |                                   | •••                  | None                      |       |               |
|                   |                                   |                      |                           |       |               |

b. Enter the first course number, then select "Add another option".

|   |            | Course        |     |     | Course/Lab    | ŀ |
|---|------------|---------------|-----|-----|---------------|---|
| ĭ | $\bigcirc$ | PHY 215       | Q,  | 1   |               | g |
| 7 |            |               |     |     |               |   |
|   |            |               |     |     |               |   |
|   |            |               |     |     |               |   |
|   |            |               |     |     |               |   |
| ŀ | Ado        | l another opt | ion | Sel | ect none Done |   |
|   |            |               |     |     |               | J |

c. Enter the second course number and select "Done". You may select up to 6 courses using the Choice requirement option.

|    | Course       |      |             | Course/Lab |
|----|--------------|------|-------------|------------|
| 0  | PHY 215      | Q 🚺  | + -         |            |
| 0  | MAT 302      | Q i  | + -         |            |
|    |              |      |             |            |
|    |              |      |             |            |
|    |              |      |             |            |
| Ad | d another op | tion | Select none | Done       |

The choice requirement now appears on the plan. The credits needed for this requirement will need to be added manually.

| FALL 2   | 018 Total Credits: 4.0 | 0 | R               | eassign | Delete this term |   |       |
|----------|------------------------|---|-----------------|---------|------------------|---|-------|
| Critical | Choice Requirement     |   | Minimum Credits | M       | Ainimum Grade    |   | Notes |
|          | PHY 215 or MAT 302     |   | <br>4.0         |         | None             | Ŧ |       |

d. The choice requirement is also the option you would use to advise for a wildcard (@). For example, if a student can take any Health Education course to fulfill a requirement, you can type HED @, then click "Done".

| (    | Choice Requirement          |            | Mi     |
|------|-----------------------------|------------|--------|
|      | HED @                       |            |        |
|      | Course                      | Course/Lab |        |
| LL   | 🛛 HED @ 🔍 🕄 📑               | 3          |        |
| d t  |                             |            | Regi   |
| ot ( |                             |            | our of |
|      |                             |            |        |
|      |                             |            |        |
|      |                             |            |        |
|      | Add another option Select n | Done       |        |
| l    |                             |            |        |

e. If there are courses that are co-requisites, you can use this option to advise the student for both classes. Click the plus sign next to the first course to add the co-requisite.

|            | Course           |     |          | Course/Lab |
|------------|------------------|-----|----------|------------|
| $\bigcirc$ | BIO 108 Q        | 6   | + -      |            |
|            | AST 108 Q        | 1   | and      | AST 109 Q  |
|            |                  |     |          |            |
|            |                  |     |          |            |
| Ad         | d another option | Sel | ect none | Done       |

After all options are added, click "Done" and the plan will result as shown below. Again, add the minimum credits needed to fulfill this requirement.

| Choice Requirement                             |     | Minimum Credit | \$ |
|------------------------------------------------|-----|----------------|----|
| (AST 108 and AST 109) or (BIO 108 and BIO 109) | ••• | 6.0            |    |
|                                                |     |                |    |

2. Use the <u>Course</u> requirement option if you prefer to type in the exact course number rather than using the drag and drop option. Simply type the course number in the Course Requirement field and hit 'Enter' on your keyboard. The course will appear in the planned term. The credits will automatically populate in the credits box using this option. If the course being advised for also requires a minimum GPA, you may indicate this using the 'Minimum Grade' pull-down menu.

| FALL 2   | 2018 Total Cre    | edits: 3.0 🛈 |     |         | Reassign Delete this term |       |
|----------|-------------------|--------------|-----|---------|---------------------------|-------|
| Critical | Course Requiremen | t            |     | Credits | Minimum Grade             | Notes |
|          | PHI 100           |              | Q 🔋 | 3.0     | None                      |       |

3. Use the <u>GPA</u> requirement option to advise students for a minimum GPA. This may be recommended for students who are on academic probation and need a minimum GPA of 2.0 or for students who are part of a scholarship program that may require a higher GPA to maintain their status in the program.

| Tracking     Critical     GPA Requirement       ····     Image: Comparison of the system     Image: Comparison of the system |   | GPA Requirement                | Major  | Minimum GPA |       |  |  |  |
|----------------------------------------------------------------------------------------------------|---|--------------------------------|--------|-------------|-------|--|--|--|
|                                                                                                    | ۲ | Overall GPA - Student System * | Select | Ŧ           | 2.000 |  |  |  |

4. The <u>Placeholder</u> requirement is used in a template to indicate a general education category that needs to be fulfilled. These should not be used when creating plans, if possible, because credits will not be calculated in the plans, as no specific course is being advised.

| naceholder көquirement<br>Select                       |              | * ] | Value |   |     | Note: |
|--------------------------------------------------------|--------------|-----|-------|---|-----|-------|
|                                                        |              |     |       |   |     |       |
| SPRING 2019 Total                                      | Credits: 0.0 | 0   |       |   |     | 1     |
| Placeholder Requirement                                |              |     |       |   | -   |       |
| Select                                                 |              |     |       | ~ |     |       |
| Select                                                 |              |     |       |   | H   |       |
| Di: Comment                                            |              |     |       |   | rem |       |
| Creative Expression                                    |              |     |       |   | 's  |       |
| ac<br>Individual & Society<br>Life & Physical Sciences |              |     |       |   | Ľ   |       |
| Mathematical & Quantitative R                          | easoning     |     |       |   |     |       |
| Scientific World                                       | cusoning     |     |       |   |     |       |
| US Experience in its Diversity                         |              |     |       |   |     |       |
| World Cultures & Global Issue                          |              |     |       |   |     |       |

#### Moving a course to a different term

To move a course between two different terms, it must already be part of the plan.

- 1. Select the course from the current term.
- 2. Drag and Drop it into the desired term (you will see a blue check mark next to the course when you are able to drop it.
  - a. NOTE: The term must already exist in the plan. If it does not, refer to instructions to add a term.

#### Deleting a course

To delete a course from a term:

- 1. Select the course (it will be highlighted in blue).
- 2. Click the button and the course will immediately disappear from the plan.

NOTE: You cannot delete courses from past or current terms.

| <b>SPRIN</b> | G 2019 Total Credits: 10.0 🛈 |      |         | Reassign Delete this term |   |       |
|--------------|------------------------------|------|---------|---------------------------|---|-------|
| Critical     | Course Requirement           |      | Credits | Minimum Grade             |   | Notes |
| -            | CSC 350                      | Q i  | 3.0     | None                      | × |       |
|              | PHY 215                      | Q 👔  | (4.0    | None                      | * | Ĺ     |
|              | CSC 331                      | Q (j | 3.0     | None                      | Ŧ | L.    |

#### Deleting a term

To delete a term:

1. Click the "Delete this term" button in the title bar.

| SPRIN    | G 2019 Total Credits: 10.0 | 6  |   |         | Reassign      | Delete this term |       |
|----------|----------------------------|----|---|---------|---------------|------------------|-------|
| Critical | Course Requirement         |    |   | Credits | Minimum Grade |                  | Notes |
|          | CSC 350                    | Q, | 6 | 3.0     | None          |                  |       |
|          | PHY 215                    | Q, | 6 | 4.0     | None          |                  |       |
|          | CSC 331                    | Q, | 0 | 3.0     | None          |                  |       |

2. You will get a pop-up asking if you wish to continue, click "Yes" and the term will disappear.

| SPRING     | 2019 Total Credits: 10.0 🕕 |                                                     | Reassign Delete this term |       |
|------------|----------------------------|-----------------------------------------------------|---------------------------|-------|
| Critical ( | Course Requirement         | Delete Term 🙁                                       | imum Grade                | Notes |
|            | CSC 350                    | This term will be deleted. Do you wish to continue? | ne                        | × 1   |
|            | PHY 215                    | Cancel Yes                                          | ne                        | •     |
|            | CSC 331                    |                                                     | ne                        | -     |

#### Reassigning a term

To reassign all classes to a future term, click the "Reassign" button in the term header. A pull-down menu will appear so that you can select from all terms that are not currently in use elsewhere in the plan. Select the new term, and click OK.

| Worksheets              | Planner Plans Notes               | Petitio | ons Exceptions GPA Calc |              |               |                  |          |
|-------------------------|-----------------------------------|---------|-------------------------|--------------|---------------|------------------|----------|
| Student Planner f       | or: Ko,Myat Thu                   |         | View:                   | Edit         |               |                  |          |
| Description:            | Graduation Plan                   |         |                         | Active 🗌 L   | ocked         |                  |          |
| Degree:                 | Associate in Science              |         | Ŧ                       | Level: Under | rgraduate     |                  |          |
| Tracking Status:        | Not displayed, plan is not locked |         |                         |              |               |                  |          |
| SPRING 2                | 1019 - Cance                      | ОК      |                         |              |               | Reassign elete t | his term |
| FALL 2018               | 19                                | _       | Credits                 |              | Minimum Grade |                  | Notes    |
| SPRING 202<br>SUMMER 20 | 20                                | Q 🚺     | 3.0                     |              | None          |                  | -        |
| FALL 2020<br>SPRING 202 | 21                                | Q 🚺     | 4.0                     |              | None          |                  |          |
|                         | SC 331                            | Q ()    | (3.0                    |              | None          |                  |          |

#### Creating Notes

Notes can be added on the plan, term, and/or course requirement level. To create a note, click on the paper symbol **b** on the right side of the plan.

| Major Minimum GPA Class List |                   | Active Locked          | Plan 🛶 💶 🛍                       |
|------------------------------|-------------------|------------------------|----------------------------------|
| Major Minimum GPA Class List |                   | ▼ Level: Undergraduate |                                  |
|                              | ıl Credits: 0.0 🚺 |                        | Reassign Term <sup>histern</sup> |
|                              |                   |                        |                                  |

Click "Add Note", type your note, then click "Done."

| Notes                                                |          |
|------------------------------------------------------|----------|
| Notes attached to: SPRING 2019                       | Add Note |
| 🛹 🖻 🍓 🍓 🚔 🐟 ≫ 👭 🕸 🖾 🥔 🖉 B I U 👐 ☷ ☷ 🗮 🗮 🗮 🍘 🖲 Source |          |
| A writing intensive course is needed to graduate.    |          |
| body p                                               |          |
| Салсе                                                | I Done   |

If a note has been created, the note icon will now look like this:

## Tracking Features

In the SEP, you can identify courses that are critical to a student's degree completion.

#### Critical Indicator

The "Critical" indicator box should be used to mark which courses are most important for a student to take in a given semester. Oftentimes, the courses marked critical will be courses that are prerequisites for future courses and those necessary for a student to graduate in a timely manner.

| SPRIN    | SPRING 2019 Total Credits: 16.0 |      |         |  |  |  |  |  |  |  |
|----------|---------------------------------|------|---------|--|--|--|--|--|--|--|
| Critical | Course Requirement              |      | Credits |  |  |  |  |  |  |  |
|          | MAT 150                         | Q () | 4.0     |  |  |  |  |  |  |  |
|          | ENG 101                         | Q 🚺  | 3.0     |  |  |  |  |  |  |  |
|          | CRJ 101                         | Q 🚺  | 3.0     |  |  |  |  |  |  |  |
|          | SOC 100                         | Q 🚺  | 3.0     |  |  |  |  |  |  |  |
|          | POL 100                         | Q 🚺  | 3.0     |  |  |  |  |  |  |  |

When a plan is saved and refreshed, courses in the current term will display the tracking status.

| Tracking Status: 🧣 Off-Track |          |                                 |     |  |  |  |  |  |
|------------------------------|----------|---------------------------------|-----|--|--|--|--|--|
| Gff-Track                    | ▼ SPF    | RING 2019 Total Credits: 16.0 🕕 |     |  |  |  |  |  |
| Tracking                     | Critical | Course Requirement              |     |  |  |  |  |  |
| 🖁 Warning                    |          | MAT 150                         | Q 🚺 |  |  |  |  |  |
| 🖁 Warning                    |          | ENG 101                         | Q 🚺 |  |  |  |  |  |
| 🖁 On-Track                   | •        | CRJ 101                         | Q 🚺 |  |  |  |  |  |
| 🖁 On-Track                   | •        | SOC 100                         | Q 🚺 |  |  |  |  |  |
| Gff-Track                    | •        | POL 100                         | Q 👔 |  |  |  |  |  |
|                              |          |                                 |     |  |  |  |  |  |

#### On-Track

A course will display as On-Track if it was marked critical and the student has registered for/completed the course.

#### Off-Track

A course will display as Off-Track if it was marked critical and the student has not registered for the course.

#### Warning

A warning will display for a course when it was advised for, but was not marked critical, and the student has not registered for the course.

### View Modes

If a student has multiple plans on a record, the active plan will load when the Plans tab is selected in DegreeWorks. If there are multiple plans marked active, the list of plans will appear for the user to select from. Select the plan you wish to view, then from the *View* pull-down menu, select the type of mode in which you'd like to view the plan.

| Worksheets Planner Plans Notes Petitions Exceptions GPA C | alc      |            |                   |           |        |                             |      |           |
|-----------------------------------------------------------|----------|------------|-------------------|-----------|--------|-----------------------------|------|-----------|
| Student Planner for: Ko,Myat Thu                          |          |            |                   |           |        | View: Select                | - 14 | w Plan    |
| List of plans                                             |          |            |                   |           |        | Select<br>Audit<br>Calendar |      | Delete    |
| Description:                                              | Active 0 | Modified 0 | Who 0             | Degree: ¢ | Level: | SEdit                       |      | •         |
| CSC 2 Year Plan Fall Start                                | N        | 09/17/2018 | 59PL2107555246    | AS        | U      | Not LOOKED                  |      |           |
| Graduation Plan                                           | Y        | 07/12/2018 | 59PL2107555246    | AS        | U      | NOT LOCKED                  |      |           |
| test                                                      | Y        | 02/22/2019 | Borowski,Kristina | AS        | U      | NOT LOCKED                  |      | · · · · · |

#### Notes View

This is the default when a plan exists. This view will show you each term of advised classes and will show you all notes created on the plan.

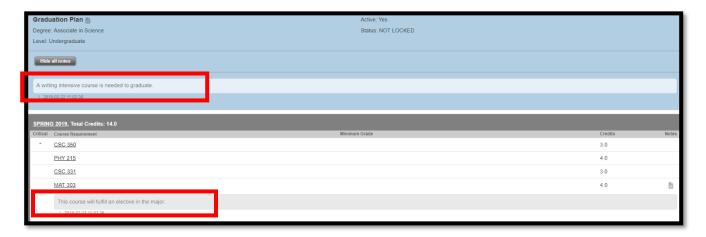

#### Calendar View

This is a term-by-term view of the courses and credits the student plans to take each semester. In order to view the notes on the plan, you must click on the note symbol and a pop-up will appear so you can view the note.

| 2018-2019U                                      |                               |                                  |                                 |  |  |  |  |  |
|-------------------------------------------------|-------------------------------|----------------------------------|---------------------------------|--|--|--|--|--|
| FALL 2018, Total Credits:                       | : 10.0                        | SPRING 20<br>14.0                | ) <u>19,</u> Total Credits:     |  |  |  |  |  |
| * MAT 206                                       | 4.0 🗎                         | ENG 201                          | 3.0                             |  |  |  |  |  |
| * ENG 101                                       | 3.0                           | * <u>CSC 111</u>                 | 4.0                             |  |  |  |  |  |
| * <u>CSC 101</u>                                | 3.0 🖺                         | * MAT 301                        | 4.0                             |  |  |  |  |  |
| Individual & Society                            |                               | SPE 100                          | 3.0                             |  |  |  |  |  |
| US Experience in its Diversity                  |                               |                                  |                                 |  |  |  |  |  |
| 2019-2020U                                      |                               |                                  |                                 |  |  |  |  |  |
| 2019-2020U                                      |                               |                                  |                                 |  |  |  |  |  |
| 2019-2020U<br>FALL 2019, Total Credits:         | : 15.0                        | SPRING 20                        | 0 <u>20,</u> Total Credits: 9.0 |  |  |  |  |  |
|                                                 | : <b>15.0</b><br>4.0 <b>∎</b> | SPRING 20<br>CSC 215             | 020, Total Credits: 9.0         |  |  |  |  |  |
| FALL 2019, Total Credits:                       |                               |                                  | -                               |  |  |  |  |  |
| FALL 2019, Total Credits:<br>PHY 215            | 4.0 🖺                         | <u>CSC 215</u>                   | 3.0                             |  |  |  |  |  |
| FALL 2019, Total Credits:<br>PHY 215<br>MAT 302 | 4.0 <b>1</b>                  | <u>CSC 215</u><br><u>CSC 331</u> | 3.0<br>3.0<br>3.0               |  |  |  |  |  |

#### Audit View

This view displays how the courses will apply in the audit, as well as a quick term-by-term view of the classes the student has been advised to take.

| Worksheets                                                                                                    | er Plans Notes Petitions Exceptions GPA Calc                                                             |          |                                                                    |                             |                                |
|----------------------------------------------------------------------------------------------------|----------------------------------------------------------------------------------------------------|----------|--------------------------------------------------------------------|-----------------------------|--------------------------------|
| Student Pl                                                                                                    |                                                                                                    |          |                                                                    | View: Audit                 | · · ·                          |
| New Planner Work                                                                                                    | sheet WA314PDp as of 07/12/2018 at 10:54                                                                 | <b>^</b> | Graduation Plan                                                    |                             | Active: Yes                    |
| Level                                                                                                    | Undergraduate                                                                                            |          |                                                                    |                             |                                |
| ID                                                                                                    |                                                                                                    | _        | Degree: Associate in Scient                                        | ce                          | Status: NOT LOCKED             |
| Degree                                                                                                    | Associate in Science                                                                                     |          | Level: Undergraduate                                               |                             |                                |
| Classification                                                                                                    | Lower Sophomore                                                                                          |          |                                                                    |                             |                                |
| College                                                                                                    |                                                                                                    |          |                                                                    |                             |                                |
| Advisor                                                                                                    |                                                                                                    |          | 2018-2019U                                                         |                             |                                |
| Major                                                                                                    | Computer Science                                                                                         |          |                                                                    |                             |                                |
| Overall GPA                                                                                                    | 3.941                                                                                                    |          | SPRING 2019, Tota                                                  | al Credits: 10.0            |                                |
| Minor                                                                                                    |                                                                                                    |          |                                                                    |                             |                                |
|                                                                                                    | Degree Progress                                                                                          |          | <u>CSC 350</u>                                                     | 3.0                         |                                |
| Requirement                                                                                                    |                                                                                                    |          | PHY 215                                                            | 4.0                         |                                |
| Kequirement                                                                                                    | 37.70                                                                                                    |          | 1111 215                                                           | 4.0                         |                                |
| Credits                                                                                                    | 95%                                                                                                    |          | CSC 331                                                            | 3.0                         |                                |
| Associate in Science<br>Academic Year: 2017-20                                                                                                    |                                                                                                    | - 1      | Disclaimer:You are encourage                                       |                             |                                |
| GPA: 3.941                                                                                                    |                                                                                                    |          | the above requirements. Your                                       |                             |                                |
| Credits Applied: 57                                                                                                    |                                                                                                    |          | interpreting this report. This pla                                 |                             |                                |
| Credits Required: 60                                                                                                    |                                                                                                    |          | degree or certificate requireme<br>degree/certificate completion s |                             |                                |
| Unmet conditions for this                                                                                                    | s set of requirements:<br>60 credits are required. You currently have 57, you still nee<br>more credits. | 13       | degreercentricate completion s                                     | status, or to obtain a copy | y or your academic transcript. |
| GPA Requirement Me                                                                                                    | t                                                                                                    |          |                                                                    |                             |                                |
| Service Records Service Records Service Record | quirement                                                                                                |          |                                                                    |                             |                                |
| Skills Assessment                                                                                                    |                                                                                                    |          |                                                                    |                             |                                |
| PATHWAYS - General                                                                                                    | Education Requirements - AS                                                                              |          |                                                                    |                             |                                |

#### Edit View

Use this view to make changes to a plan, like moving courses to different terms, deleting terms, or reassigning terms.

| Workshe      | ets Planner Plans Note                 | s Pet | itions | Exceptions GPA Calc |                      |         |       |    |                                                                             |
|--------------|----------------------------------------|-------|--------|---------------------|----------------------|---------|-------|----|-----------------------------------------------------------------------------|
| Student Plan | her for: I                             |       |        |                     |                      | View: E | Edit  |    | View Plan List New Plan                                                     |
| Description: | Graduation Plan                        |       |        | 🖉 Active 📃 I        | .ocked               |         |       |    | Still Needed                                                                |
| Degree:      | Associate in Science                   |       |        | Level: Under        | rgraduate            |         |       |    | Refresh Collapse All                                                        |
| Tracking Sta | tus: Not displayed, plan is not locked |       |        |                     |                      |         |       |    | <ul> <li>Associate in Science</li> <li>Major in Computer Science</li> </ul> |
| ▼ SPRIN      | 2019 Total Credits: 10.0 🛈             |       |        |                     | Reassign Delete this | term    |       | ^  |                                                                             |
| Critical     | Course Requirement                     |       |        | Credits             | Minimum Grade        |         | Notes |    |                                                                             |
|              | CSC 350                                | Q     | 3      | 3.0                 | None                 | Ŧ       |       |    |                                                                             |
|              | PHY 215                                | Q     | •      | (4.0                | None                 | Ŧ       |       |    |                                                                             |
|              | CSC 331                                | Q     | •      | 3.0                 | None                 | Ŧ       |       |    |                                                                             |
| FALL 2       | 019 Total Credits: 10.0 🛈              |       |        |                     | Reassign Delete this | term    |       |    |                                                                             |
| Critical     | Course Requirement                     |       |        | Credits             | Minimum Grade        |         | Notes |    |                                                                             |
|              | PHY 225                                | Q     | 3      | 4.0                 | None                 | Ŧ       |       |    |                                                                             |
|              | PSY 100                                | Q     | •      | 3.0                 | None                 | Ŧ       |       |    |                                                                             |
|              | HIS 101                                | Q     | 3      | (3.0                | None                 | Ŧ       |       |    |                                                                             |
| Last updated | by: Hlaing, Tin on 12-Jul-2018         |       |        |                     |                      |         | Audit | Wh | Courses at-If Delete Save As Save                                           |